## **ЗАТВЕРДЖЕНО**

Вченою радою факультету інформаційно-комп'ютерних технологій 31 серпня 2023 р., протокол № 5 Голова Вченої ради m Teтяна HIKITЧУК

# РОБОЧА ПРОГРАМА НАВЧАЛЬНОЇ ДИСЦИПЛІНИ ОК 19 «ОПЕРАЦІЙНІ СИСТЕМИ»

для здобувачів вищої освіти освітнього ступеня «бакалавр» спеціальності 123 «Комп'ютерна інженерія» освітньо-професійна програма «Комп'ютерна інженерія» факультет інформаційно-комп'ютерних технологій кафедра комп'ютерної інженерії та кібербезпеки

> Схвалено на засіданні кафедри комп'ютерної інженерії та кібербезпеки 28 серпня 2023 р., протокол № 7 Завідувач кафедри Geoma Андрій ЄФІМЕНКО

Гарант освітньопрофесійної програми Олена ГОЛОВНЯ

Розробник: кандидат педагогічних наук, доцент, доцент кафедри комп'ютерної інженерії та кібербезпеки Головня Олена Сергіївна

> Житомир 2024-2025 н.р.

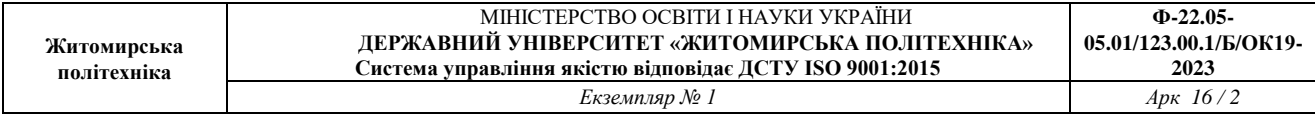

# **1. Опис навчальної дисципліни**

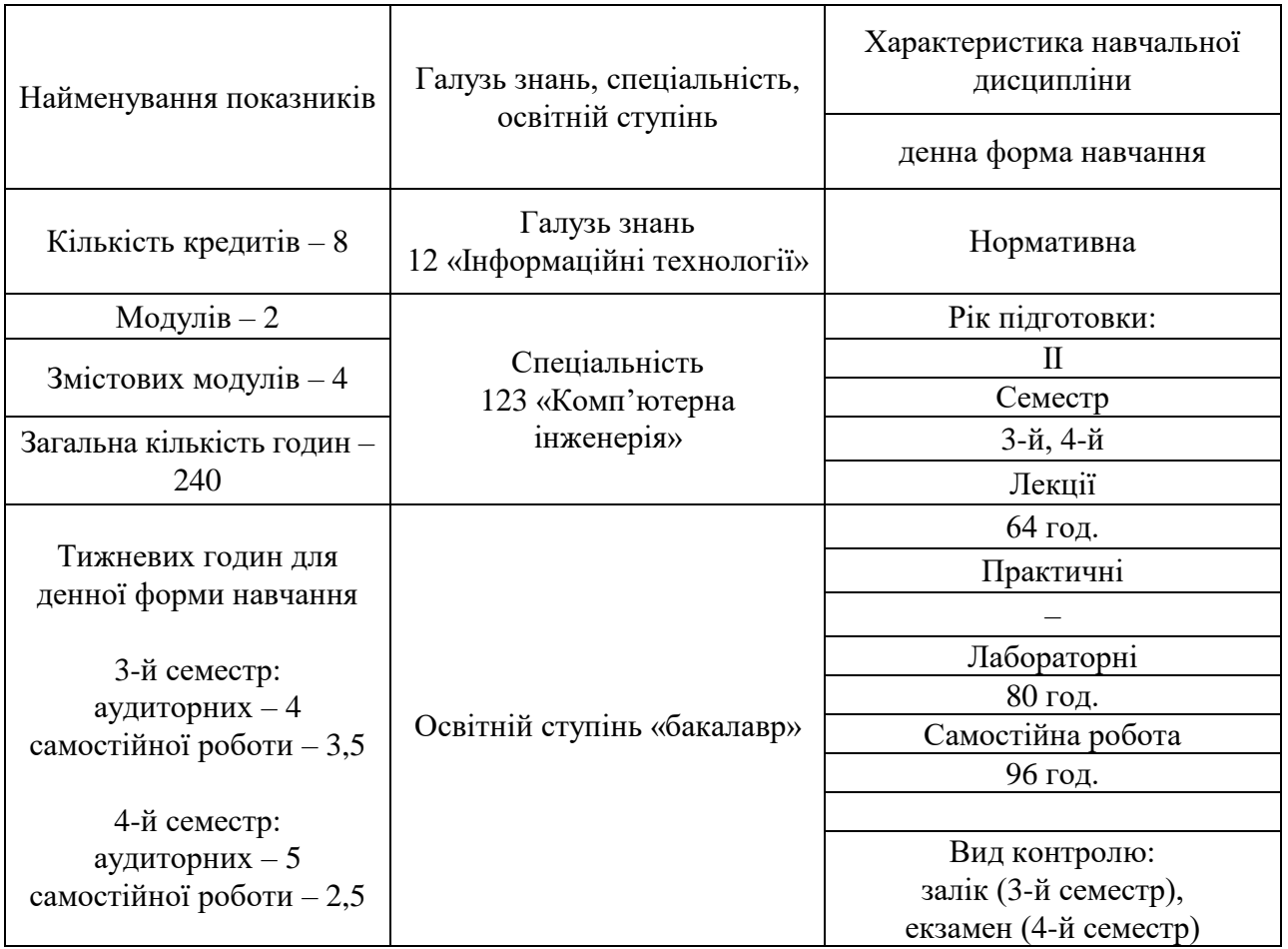

Співвідношення кількості годин аудиторних занять до самостійної та індивідуальної роботи становить:

для денної форми навчання – 60% аудиторних занять, 40% самостійної та індивідуальної роботи.

## **2. Мета та завдання навчальної дисципліни**

**Метою навчальної дисципліни** є формування в студентів знань з теорії операційних систем, а також вироблення у них навичок щодо застосування цих знань на практиці.

## **Завданнями вивчення навчальної дисципліни** є:

– надання студентам необхідних теоретичних знань про будову та функціонування сучасних операційних систем;

– вироблення в студентів навичок адміністрування сучасних операційних систем (на прикладі Linux і Windows).

Зміст навчальної дисципліни направлений на формування наступних **компетентностей**, визначених стандартом вищої освіти зі спеціальності 123 «Комп'ютерна інженерія» та освітньо-професійною програмою «Комп'ютерна інженерія»:

**КЗ 1.** Здатність до абстрактного мислення, аналізу і синтезу.

**КЗ 2.** Здатність вчитися і оволодівати сучасними знаннями.

**КЗ 3.** Здатність застосовувати знання у практичних ситуаціях.

**КЗ 7.** Вміння виявляти, ставити та вирішувати проблеми.

**КЗ 11.** Здатність до розуміння предметної галузі та професійної діяльності.

**КФ 2.** Здатність використовувати сучасні методи і мови програмування для розроблення алгоритмічного та програмного забезпечення.

**КФ 8.** Готовність брати участь у роботах з впровадження комп'ютерних систем та мереж, введення їх до експлуатації на об'єктах різного призначення.

**КФ 9.** Здатність системно адмініструвати, використовувати, адаптувати та експлуатувати наявні інформаційні технології та системи.

**КФ 10.** Здатність здійснювати організацію робочих місць, їхнє технічне оснащення, розміщення комп'ютерного устаткування, використання організаційних, технічних, алгоритмічних та інших методів і засобів захисту інформації.

**КФ 12.** Здатність ідентифікувати, класифікувати та описувати роботу програмно-технічних засобів, комп'ютерних та кіберфізичних систем, мереж та їхніх компонентів шляхом використання аналітичних методів і методів моделювання.

**КФ 15.** Здатність аргументувати вибір методів розв'язування спеціалізованих задач, критично оцінювати отримані результати, обґрунтовувати та захищати прийняті рішення.

**КФ 17.** Здатність забезпечувати проєктування та розроблення програмних і технічних засобів комп'ютерних систем та мереж.

**КФ 19.** Здатність застосовувати сучасних інформаційних технологій, технологій комп'ютерної інженерії, методів та засобів забезпечення кібербезпеки та захисту інформації під час виконання функціональних завдань та обов'язків.

Отримані знання з навчальної дисципліни стануть складовими наступних **програмних результатів** навчання, визначених стандартом вищої освіти зі спеціальності 123 «Комп'ютерна інженерія» та освітньо-професійною програмою «Комп'ютерна інженерія»:

**РН 1.** Знати і розуміти наукові положення, що лежать в основі функціонування комп'ютерних засобів, систем та мереж.

**РН 2.** Мати навички проведення експериментів, збирання даних та моделювання в комп'ютерних системах.

**РН 3.** Знати новітні технології в галузі комп'ютерної інженерії.

**РН 4.** Знати та розуміти вплив технічних рішень в суспільному, економічному, соціальному і екологічному контексті.

**РН 6.** Вміти застосовувати знання для ідентифікації, формулювання і розв'язування технічних задач спеціальності, використовуючи методи, що є найбільш придатними для досягнення поставлених цілей.

**РН 7.** Вміти розв'язувати задачі аналізу та синтезу засобів, характерних для спеціальності.

**РН 9.** Вміти застосовувати знання технічних характеристик, конструктивних особливостей, призначення і правил експлуатації програмнотехнічних засобів комп'ютерних систем та мереж для вирішення технічних задач спеціальності.

**РН 10.** Вміти розробляти програмне забезпечення для вбудованих і розподілених застосувань, мобільних і гібридних систем, розраховувати, експлуатувати, типове для спеціальності обладнання.

**РН 11.** Вміти здійснювати пошук інформації в різних джерелах для розв'язання задач комп'ютерної інженерії.

**РН 13.** Вміти ідентифікувати, класифікувати та описувати роботу комп'ютерних систем та їх компонентів.

**РН 14.** Вміти поєднувати теорію і практику, а також приймати рішення та виробляти стратегію діяльності для вирішення завдань спеціальності з урахуванням загальнолюдських цінностей, суспільних, державних та виробничих інтересів.

**РН 15.** Вміти виконувати експериментальні дослідження за професійною тематикою.

**РН 16.** Вміти оцінювати отримані результати та аргументовано захищати прийняті рішення.

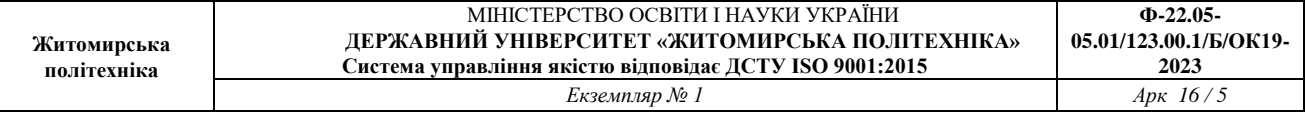

**РН 19.** Здатність адаптуватись до нових ситуацій, обґрунтовувати, приймати та реалізовувати у межах компетенції рішення.

**РН 20.** Усвідомлювати необхідність навчання впродовж усього життя з метою поглиблення набутих та здобуття нових фахових знань, удосконалення креативного мислення.

**РН 21.** Якісно виконувати роботу та досягати поставленої мети з дотриманням вимог професійної етики.

**РН 22.** Використовувати знання з фундаментальних природничих, математичних та загально-інженерних дисциплін для вирішення типових завдань проєктування, побудови та адміністрування комп'ютерних систем та мереж.

**РН 23.** Використовувати навички розроблення алгоритмів та програмування мовами низького та високого рівнів, навички проєктування, розроблення, адміністрування і захисту баз даних та інформаційних ресурсів (зокрема веб-ресурсів).

**РН 24.** Обґрунтовувати застосування методів, способів та технологій збору, зберігання, оброблення, передавання та захисту даних у комп'ютерних системах та мережах.

## **3. Програма навчальної дисципліни**

# **Модуль 1. БУДОВА ТА ФУНКЦІОНУВАННЯ ОПЕРАЦІЙНИХ СИСТЕМ. ОСНОВИ АДМІНІСТРУВАННЯ ОПЕРАЦІЙНИХ СИСТЕМ LINUX ТА WINDOWS**

## **Змістовий модуль 1. Вступ до операційних систем. Базові поняття та принципи роботи**

#### **Тема 1. Огляд операційних систем**

Поняття операційної системи (ОС). Основні функції та компоненти ОС. Історія розвитку ОС. Користувацькі інтерфейси ОС.

#### **Тема 2. Основні принципи роботи операційних систем**

Класифікація ОС за сферою застосування. Процеси. Режим користувача і режим ядра. Системні виклики. Класифікація ОС за архітектурою. Блок керування процесом. Інтерактивні і фонові процеси. Створення та завершення процесів.

#### **Тема 3. Багатопотоковість**

Потоки: призначення, переваги, виклики. Основні моделі та стратегії багатопотоковості. Бібліотеки для роботи з потоками.

## **Тема 4. Планування та диспетчеризація**

Основні поняття планування. Особливості планування у різних типах ОС. Приклади алгоритмів планування.

## **Змістовий модуль 2. Основні функціональні компоненти ОС**

## **Тема 5. Керування пам'яттю**

Основні поняття планування. Особливості планування у різних типах ОС. Приклади алгоритмів планування.

## **Тема 6. Файлові системи**

Роль та рівні організації файлової системи. Основні поняття файлової системи. Приклади файлових систем. Шифровані файлові системи.

## **Тема 7. Безпека і захист**

Базові поняття і принципи безпеки ОС. Автентифікація та авторизація. Розмежування доступу. Принцип мінімальних повноважень. Аудит та політики аудиту.

#### **Тема 8. Керування пристроями**

Дискові накопичувачі у Linux. Відомості про накопичувачі у каталозі /dev. Основи монтування у Linux. Робота зі спільними каталогами віртуальних машин.

#### **Тема 9. Міжпроцесова та міжпотокова взаємодія**

Проблеми міжпроцесової та міжпотокової взаємодії. Синхронізація. Передача даних між процесами.

#### **Тема 10. Віртуалізація**

Поняття про віртуалізацію. З історії віртуалізації. Огляд технологій та засобів віртуалізації.

## **Модуль 2. ПОГЛИБЛЕНІ ВІДОМОСТІ ПРО БУДОВУ ТА ФУНКЦІОНУВАННЯ ОПЕРАЦІЙНИХ СИСТЕМ. РОЗШИРЕНІ ПРИЙОМИ АДМІНІСТРУВАННЯ ОПЕРАЦІЙНИХ СИСТЕМ LINUX ТА WINDOWS**

#### **Змістовий модуль 3. Поглиблені відомості про операційну систему Linux**

#### **Тема 11. Огляд операційних систем Linux. Одержання довідки у Linux**

Unix та Unix-подібні системи. Linux. Різноманіття Linux. Дистрибутив Ubuntu. Релізи. Види релізів. Основні команди та Інтернет-ресурси для одержання довідкових відомостей про роботу у Linux.

# **Тема 12. Файли та каталоги у Linux. Архіви у Linux. Вільне та вільно поширюване ПЗ**

Файли та каталоги з точки зору ОС. Базові відомості про файлову систему Ext4. Навігація файловою системою у Linux. Керування файлами та каталогами у Linux. Поняття про архівування. Основні формати архівів у Linux. Основні команди для архівування у Linux. Вільно поширюване ПЗ та його різновиди. Управління програмним забезпеченням у Linux (пакунки, механізм Snap).

## **Тема 13. Основні прийоми роботи у Bash**

Загальний синтаксис команд. Керуючі вирази. Дослідження команд. Виведення у файл. Змінні. Підстановочні символи. Потоки введення-виведення та їх перескерування. Команди для роботи з текстом. Регулярні вирази.

## **Тема 14. Типова структура файлової системи у Linux**

Поняття про *FHS*. Типові каталоги Linux. Спеціальні файли каталогу */dev*. Стандартні каталоги у виводі команди *df*. Додаткові способи одержання відомостей про апаратне забезпечення у Linux.

## **Тема 15. Система безпеки у Linux**

Користувачі та групи у Linux. Ролі та дозволи. Інтерпретація рядків повноважень. Методи запису рядків повноважень. Прапорці *setuid* і *setgid*. Прапорець *sticky bit*. Аналіз вмісту конфігураційних файлів. Робота з системними журналами.

# **Тема 16. Основи створення скриптів у Linux**

Перший скрипт і де його писати. Особливості синтаксису Bash-скриптів.

# **Змістовий модуль 4. Поглиблені відомості про операційну систему Windows**

## **Тема 17. Огляд операційних систем Windows**

Історія появи та розвитку ОС Windows. Особливості ліцензування Windows. Огляд основних системних каталогів Windows.

# **Тема 18. Робота з основними системними утилітами Windows**

Основні адміністративні інструменти Windows. Поняття про оснащення.

# **Тема 19. Робота з дисковими накопичувачами у Windows**

Структура дискових розділів у Windows. Керування дисками засобами Windows. Оптимізація дискових носіїв.

# **Тема 20. Система безпеки у Windows**

Основні компоненти системи безпеки Windows. Ідентифікатори безпеки та маркери доступу. Дескриптори безпеки та контроль доступу. Права доступу та привілеї користувачів. Повноваження в NTFS. Стандартні користувачі та групи у Windows. Списки керування доступом (ACL) та елементи керування доступом (ACE). Основні та додаткові дозволи. Взаємодія дозволів та заборон. Засоби системного аудиту у Windows.

## **Тема 21. Основи створення скриптів у Windows**

Історія появи PowerShell. Ідеологія PowerShell. Командлети та об'єкти. Вбудована довідкова система. Синтаксис скриптів PowerShell. Особливості запуску скриптів PowerShell.

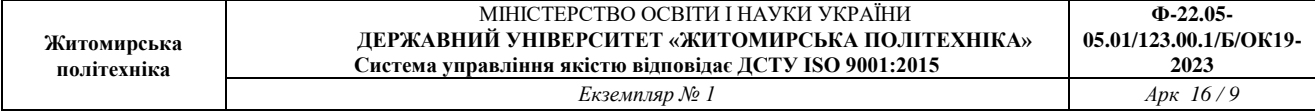

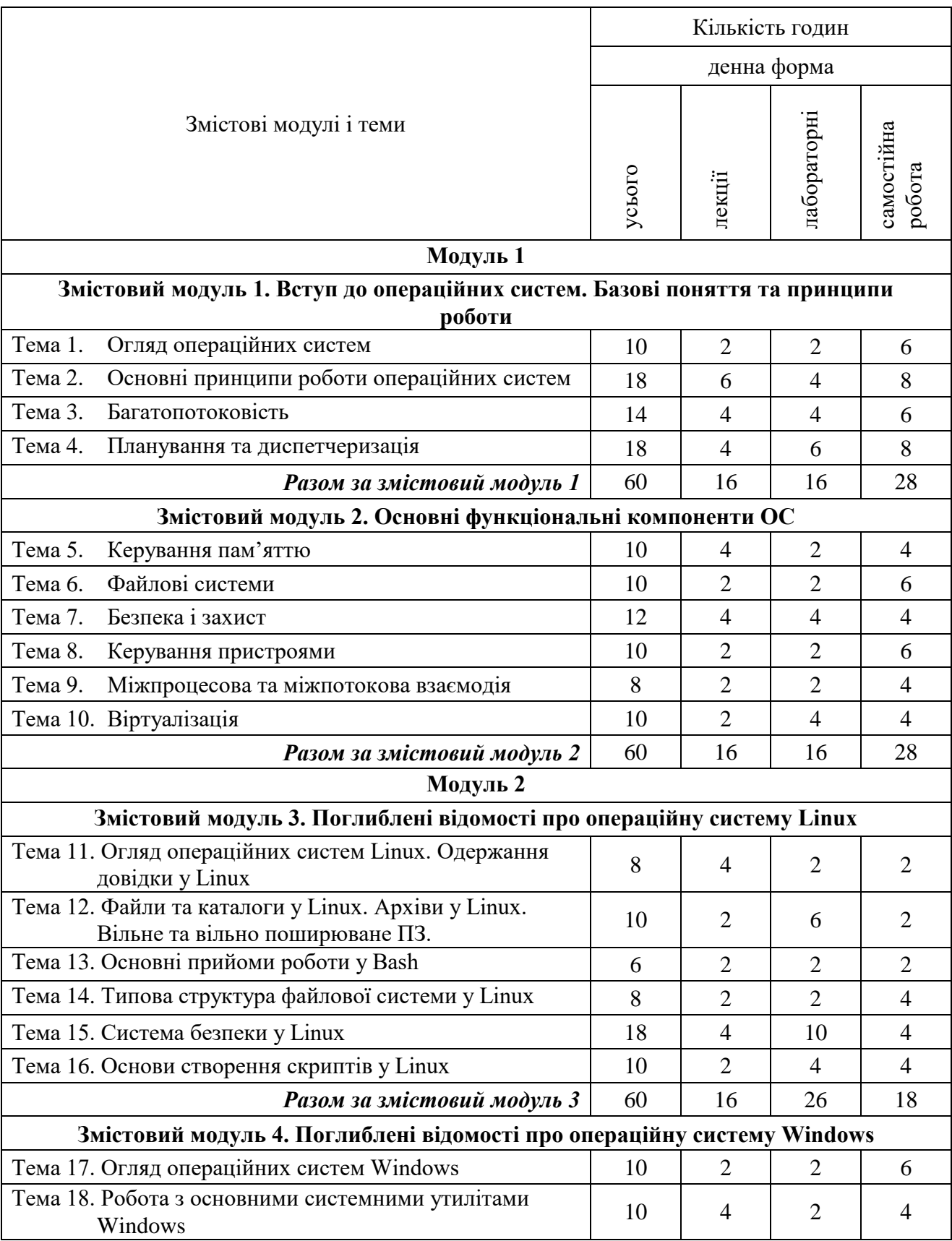

# **4. Структура (тематичний план) навчальної дисципліни**

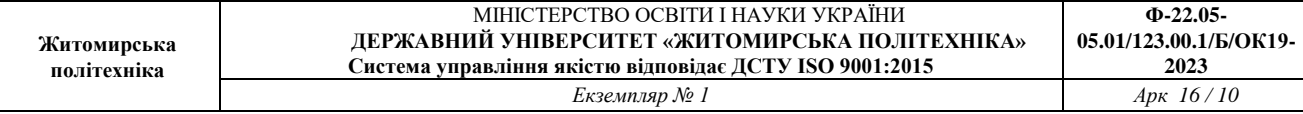

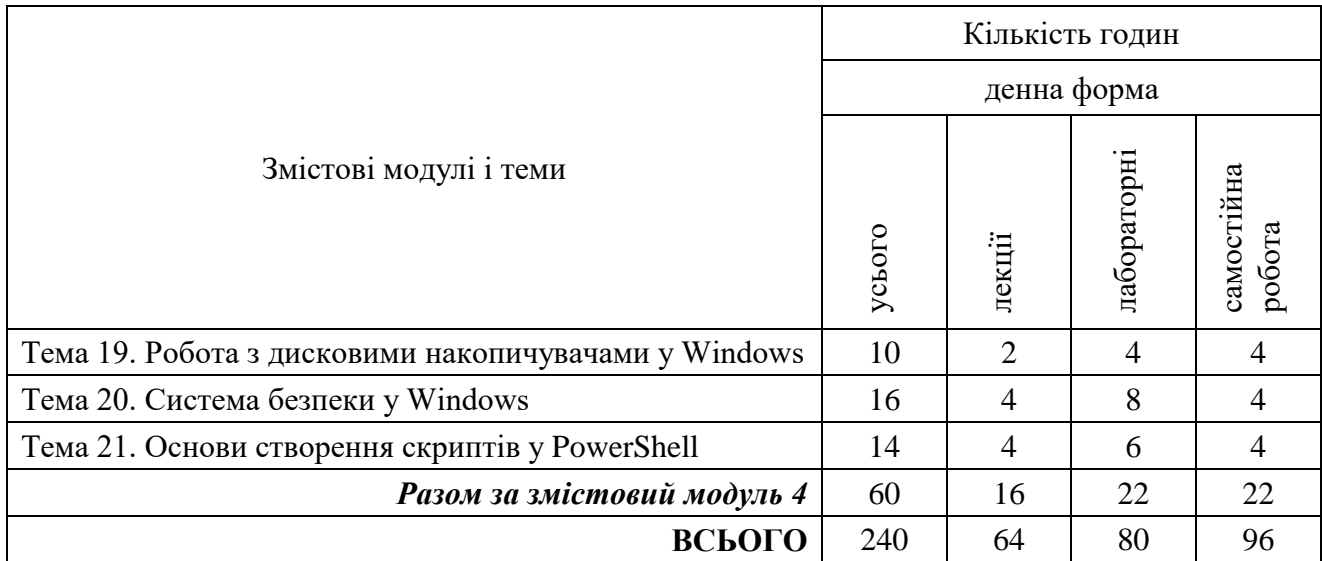

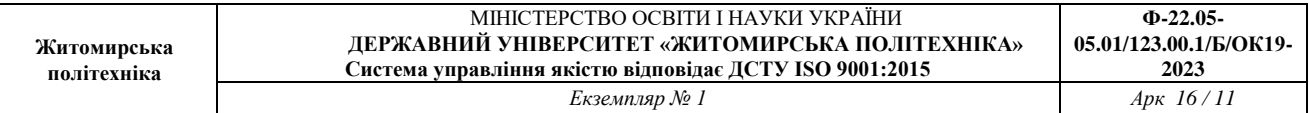

# **5. Теми лабораторних занять**

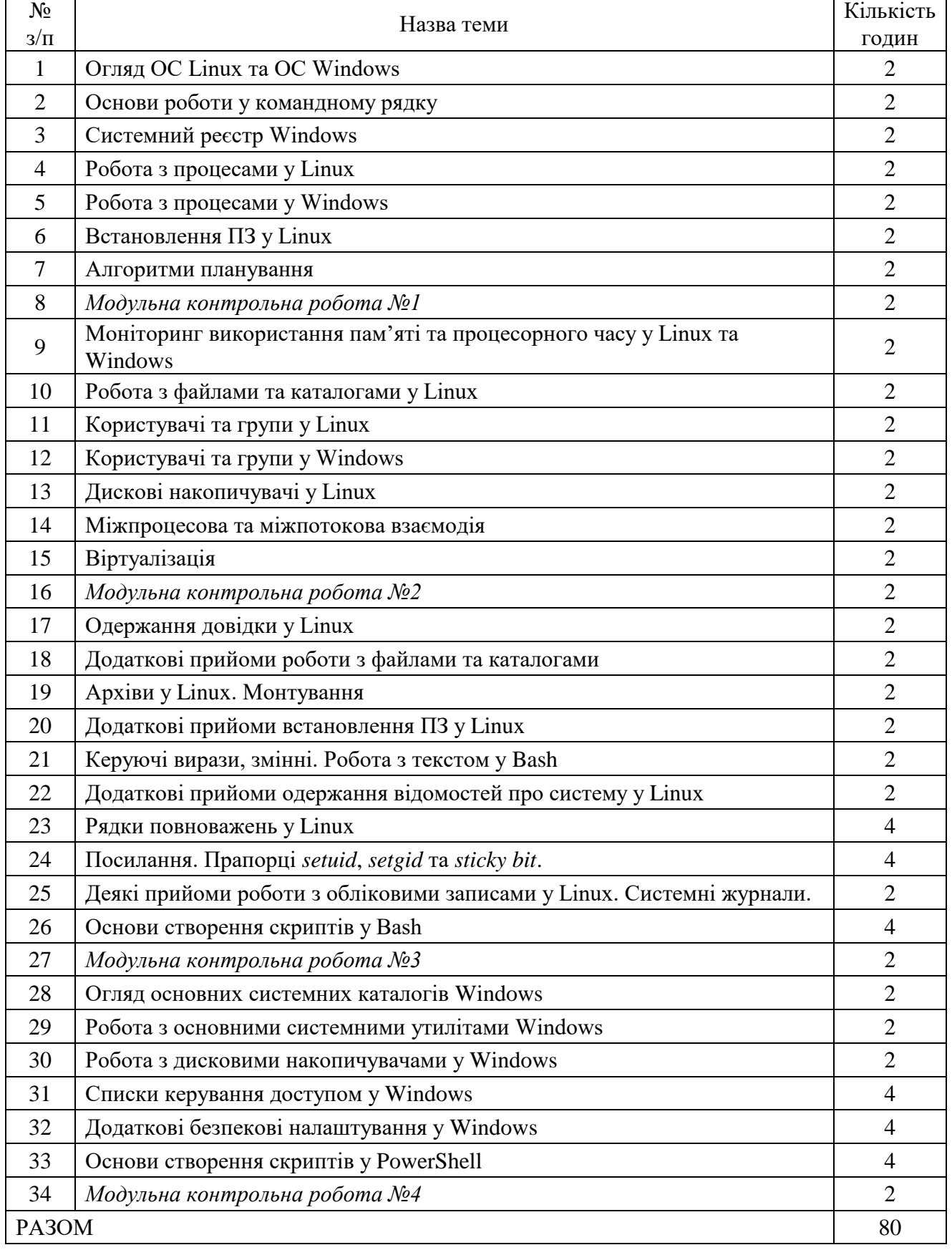

## **6. Завдання для самостійної роботи**

# **Модуль 1. БУДОВА ТА ФУНКЦІОНУВАННЯ ОПЕРАЦІЙНИХ СИСТЕМ. ОСНОВИ АДМІНІСТРУВАННЯ ОПЕРАЦІЙНИХ СИСТЕМ LINUX ТА WINDOWS**

У межах самостійної роботи передбачене проходження студентами електронного онлайн-курсу IT Essentials на базі Мережної академії Cisco (Cisco Networking Academy). Здійснюється опрацювання студентами матеріалів та проходження ними контрольних заходів курсу у формі електронного тестування. Проходження онлайн-курсу відбувається згідно з визначеним викладачем на початку семестру розкладом, у якому регламентовано терміни проходження розділів курсу. Результати підсумкових контрольних заходів курсу IT Essentials враховуються під час обчислення рейтингового балу студента.

## **Модуль 2. ПОГЛИБЛЕНІ ВІДОМОСТІ ПРО БУДОВУ ТА ФУНКЦІОНУВАННЯ ОПЕРАЦІЙНИХ СИСТЕМ. РОЗШИРЕНІ ПРИЙОМИ АДМІНІСТРУВАННЯ ОПЕРАЦІЙНИХ СИСТЕМ LINUX ТА WINDOWS**

У межах самостійної роботи передбачене проходження студентами електронного онлайн-курсу NDG Linux Essentials на базі Мережної академії Cisco (Cisco Networking Academy). Роботу студентів з онлайн-курсом організовано аналогічно до роботи з курсом IT Essentials протягом модуля 1.

## **7. Індивідуальні завдання**

Виконання індивідуальних завдань не передбачене навчальним планом.

#### **8. Методи навчання**

Застосовуються наступні методи навчання:

МН01 – вербальні (лекція, пояснення, розповідь, бесіда, інструктаж);

МН02 – наочні (спостереження, ілюстрація, демонстрація);

МН03 – практичні (різні види вправ та завдань, виконання розрахунків тощо);

МН04 – пояснювально-ілюстративний (передбачає надання готової інформації викладачем та її засвоєння студентами;

МН05 – репродуктивний, в основу якого покладено виконання різного роду завдань за зразком;

МН06 – метод проблемного викладу;

МН07 – частково-пошуковий (евристичний);

МН08 – дискусійний метод;

МН09 – метод активного навчання (проведення ділових ігор, ігрового проектування);

МН10 – ситуаційний метод, розв'язування кейсових завдань.

## **9. Методи контролю**

Передбачено заходи поточного та підсумкового контролю. Під час проведення заходів контролю передбачено використання наступних методів оцінювання:

МО01 – оцінювання роботи під час аудиторних занять;

МО02 – виконання практичних завдань;

МО03 – поточне тестування;

МО04 – виконання аудиторної контрольної роботи;

МО05 – захист індивідуального завдання (за наявності);

МО06 – залік/екзамен (3-й семестр – залік, 4-й семестр – екзамен).

# **10. Розподіл балів**

Оскільки навчальна дисципліна вивчається протягом двох семестрів, накопичення студентами рейтингового балу здійснюється протягом кожного семестру окремо. У першому (3-му) семестрі виставляється підсумковий бал за модулі 1 та 2, у другому (4-му) семестрі – підсумковий бал за модулі 3 і 4.

У межах кожного семестру нарахування балів здійснюється за наступною схемою. 60 балів виділяється на поточне оцінювання, 40 балів – на модульний контроль. Сумарна кількість балів, які студент може отримати під час лекції, становить 5,6 бала за семестр, під час лабораторних занять – 54,4 бала за семестр. Самостійна робота оцінюється під час заходів модульного контролю (15 балів). Детальний розподіл балів наводиться у рейтингових таблицях і доступний студентам протягом усього періоду вивчення дисципліни.

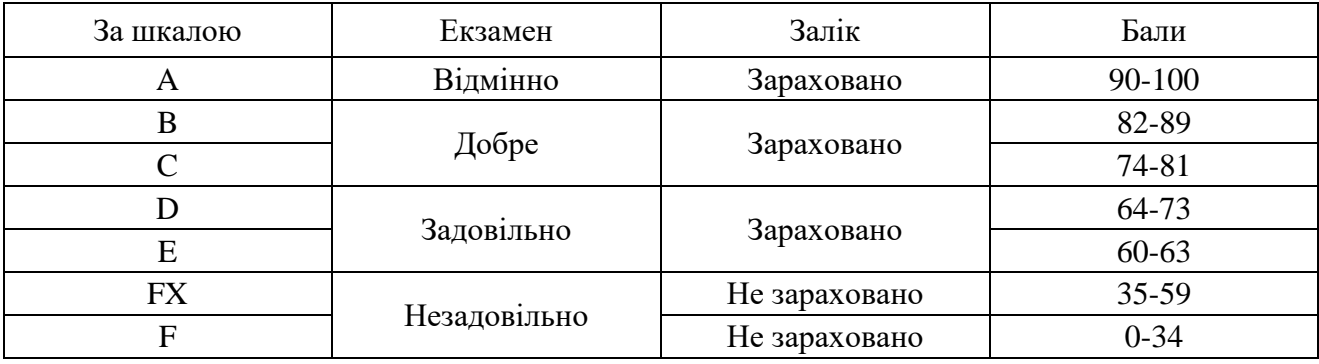

#### **Шкала оцінювання**

## **11. Рекомендована література**

#### *Основна література*

1. Головня О. С. Основи операційних систем : навч. посібник. – Житомир : Державний університет «Житомирська політехніка», 2023. – 126 с. – Електронне видання (Протокол ВР № 12 від 1 вересня 2023 року). – Режим доступу:<https://eztuir.ztu.edu.ua/handle/123456789/8321>

2. A. Silberschatz, P. Galvin and G. Gagne, Operating system concepts,  $10<sup>th</sup>$  ed., Wiley, 2018.

3. W. Stallings, Operating Systems Internals and Design Principles,  $9<sup>th</sup>$  ed., Pearson, 2017.

4. Tanenbaum A. S., Bos H. Modern operating systems, 4th ed.,Pearson, 2014.

5. В. А. Шеховцов, Операційні системи: Підручник. К.: Видавнича група BHV, 2005.

6. P. Yosifovich, A. Ionesku, M. E. Russinovich, D. A. Solomon. Windows internals. Part1: System architecture, processes, threads, memory management, and more.  $-7<sup>th</sup>$  edition.  $-$  Microsoft Press, 2017.

7. Методичні рекомендації для виконання лабораторних робіт з навчальної дисципліни «Операційні системи». Частина 1 для здобувачів освіти освітнього ступеня «бакалавр» спеціальності 123 «Комп'ютерна інженерія» (ОПП «Комп'ютерна інженерія») (Автори: О. С. Головня, Є. М. Байлюк, Н. О. Щур), 2023. 88 с. Електронне видання (Протокол НМР №9 від 29.06.2023 р.). – Режим доступу:<https://learn.ztu.edu.ua/mod/resource/view.php?id=177061>

8. Методичні рекомендації для виконання лабораторних робіт з навчальної дисципліни «Операційні системи». Частина 2 для здобувачів освіти освітнього ступеня «бакалавр» спеціальності 123 «Комп'ютерна інженерія» (ОПП «Комп'ютерна інженерія») (Автори: О. С. Головня, Є. М. Байлюк, Н. О. Щур), 2023. 92 с. Електронне видання (Протокол НМР №9 від 29.06.2023 р.). – Режим доступу:<https://learn.ztu.edu.ua/mod/resource/view.php?id=177245>

9. Методичні рекомендації для виконання лабораторних робіт з навчальної дисципліни «Операційні системи». Частина 3 для здобувачів освіти освітнього ступеня «бакалавр» спеціальності 123 «Комп'ютерна інженерія» (ОПП «Комп'ютерна інженерія») (Автори: О. С. Головня, І. Г. Фальковський, О. О. Шелуха), 2023. 103 с. Електронне видання (Протокол НМР №9 від 29.06.2023 р.). – Режим доступу: <https://learn.ztu.edu.ua/mod/resource/view.php?id=177253>

10. Методичні рекомендації для виконання лабораторних робіт з навчальної дисципліни «Операційні системи». Частина 4 для здобувачів освіти освітнього ступеня «бакалавр» спеціальності 123 «Комп'ютерна інженерія» (ОПП «Комп'ютерна інженерія») (Автори: О. С. Головня, І. Г. Фальковський, О. О. Шелуха), 2023. 51 с. Електронне видання (Протокол НМР №9 від 29.06.2023 р.). – Режим доступу: <https://learn.ztu.edu.ua/mod/resource/view.php?id=177255>

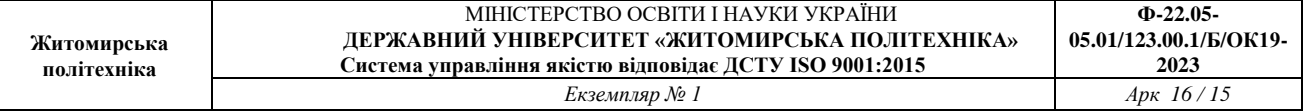

11. Linux Essentials. Версія 1.6 (Українська). Матеріали для підготовки до сертифікаційного іспиту. URL[: https://learning.lpi.org/uk/learning-materials/010-160/](https://learning.lpi.org/uk/learning-materials/010-160/)

12. Linux Professional Institute – LPIC 1. Версія 5.0 (Українська). Матеріали для підготовки до сертифікаційного іспиту LPIC-1 Exam 101. URL: <https://learning.lpi.org/pdfstore/LPI-Learning-Material-101-500-uk.pdf>

## *Допоміжна література*

1. Linux Professional Institute – LPIC 1. Версія 5.0 (Українська). Матеріали для підготовки до сертифікаційного іспиту LPIC-1 Exam 102. URL: https://learning.lpi.org/pdfstore/LPI-Learning-Material-102-500-uk.pdf

2. M. E. Russinovich, D. A. Solomon, A. Ionesku. Windows internals. Part 1. – 6 th edition. – Microsoft Press, 2012.

3. M. E. Russinovich, D. A. Solomon, A. Ionesku. Windows internals. Part 2. – 6 th edition. – Microsoft Press, 2012.

4. М. Ф. Бондаренко, О. Г. Качко. Операційні системи: навч. посібник.– Х.: Компанія СМІТ, 2008. – 432 с.

5. Holovnia O. Linux online virtual environments in teaching operating systems. Proceedings of the 16th International Conference on ICT in Education, Research and Industrial Applications. Integration, Harmonization and Knowledge Transfer. Volume II: Workshops, Kharkiv, Ukraine, Oct. 06-10, 2020. P. 964-973. Access mode: <http://ceur-ws.org/Vol-2732/20200964.pdf> (включене до наукометричної бази Scopus).

6. Holovnia O., Oleksiuk V. Selecting cloud computing software for a virtual online laboratory supporting the Operating Systems course. Proceedings of the 9th Workshop on Cloud Technologies in Education. 2021. pp. 216-227 (включене до наукометричної бази Scopus).

7. Holovnia O. Linux online virtual environments in teaching operating systems. Proceedings of the 16th International Conference on ICT in Education, Research and Industrial Applications. 2020. Vol. 2. pp. 964-973 (включене до наукометричної бази Scopus).

8. Holovnia O., Shchur N., Sverchevska I., Bailiuk Ye., Pokotylo O. Interactive surveys during online lectures for IT students. Joint Proceedings of the 10th Workshop on Cloud Technologies in Education, and 5th International Workshop on Augmented Reality in Education. 2023. pp. 65-86 (включене до наукометричної бази Scopus).

9. Spirin O. M., Holovnia O. S. Using Unix-like operating systems virtualization technologies in training the bachelors of Computer Science. Information Technologies and Learning Tools. 2018. Vol. 65(3). P. 201-222. – Access mode:<https://journal.iitta.gov.ua/index.php/itlt/article/view/2055> (включене до наукометричної бази Web of Science).

# **12. Інформаційні ресурси в Інтернеті**

1. Курс «Операційні системи: Частина І (КІ, КБ, ІПЗ, ВТ, КН, ІСТ)» – Державний університет "Житомирська політехніка" – Освітній портал. URL: [https://learn.ztu.edu.ua/course/view.php?id=1898.](https://learn.ztu.edu.ua/course/view.php?id=1898)

2. Курс «Операційні системи: Частина ІІ (КІ, КБ, ІСТ)» – Державний університет "Житомирська політехніка" – Освітній портал. URL: [https://learn.ztu.edu.ua/course/view.php?id=4118.](https://learn.ztu.edu.ua/course/view.php?id=4118)

3. Begin An IT Career With The IT Essentials Course – Cisco Networking Academy. URL: [https://www.netacad.com/courses/os-it/it-essentials.](https://www.netacad.com/courses/os-it/it-essentials)

4. In Depth Training With NDG Linux Essentials Course – Cisco Networking Academy in collaboration with NDG. URL: [https://www.netacad.com/courses/os](https://www.netacad.com/courses/os-it/ndg-linux-essentials)[it/ndg-linux-essentials.](https://www.netacad.com/courses/os-it/ndg-linux-essentials)

5. Advance Your Skills With NDG Linux I Course – Cisco Networking Academy. URL: [https://www.netacad.com/courses/os-it/ndg-linux-I.](https://www.netacad.com/courses/os-it/ndg-linux-I)

6. Master Linux Operating Systems With NDG Linux II Course – Cisco Networking Academy. URL: [https://www.netacad.com/courses/os-it/ndg-linux-II.](https://www.netacad.com/courses/os-it/ndg-linux-II)

7. Ubuntu Manpages – Ubuntu Manuals. URL: [https://manpages.ubuntu.com/.](https://manpages.ubuntu.com/)

8. Developer tools, technical documentation and coding examples – Microsoft Docs. URL: [https://docs.microsoft.com/en-us/.](https://docs.microsoft.com/en-us/)

9. Ext4 Howto. URL: [https://ext4.wiki.kernel.org/index.php/Ext4\\_Howto.](https://ext4.wiki.kernel.org/index.php/Ext4_Howto)

10. Stack Exchange. URL: [https://stackexchange.com/.](https://stackexchange.com/)

\_\_\_\_\_\_\_\_\_\_\_\_\_\_\_\_\_\_\_\_\_\_ \*Індекс структурного підрозділу відповідно до наказу ректора «Про затвердження організаційної структури Державного університету «Житомирська політехніка» (наприклад, 22.06).

<sup>\*\*</sup> Індекс освітньої програми відповідно до наказу ректора «Про індексацію освітніх програм Державного університету «Житомирська політехніка» (наприклад, 122.00.1/Б).

<sup>\*\*\*</sup> Шифр освітньої компоненти в освітній програмі (наприклад, ОК1).